## Package 'rchess'

August 29, 2016

Version 0.1

Title Chess Move, Generation/Validation, Piece Placement/ Movement, and Check/Checkmate/Stalemate Detection

Description R package for chess validations, pieces movements and check detection. Also integrates functions to plot chess boards given a Forsyth Edwards and Portable Game notations.

Author Joshua Kunst <jbkunst@gmail.com>

Maintainer Joshua Kunst <jbkunst@gmail.com>

License MIT + file LICENSE

URL <https://github.com/jbkunst/rchess>

BugReports <https://github.com/jbkunst/rchess/issues>

Imports htmlwidgets, V8, R6, ggplot2, plyr, dplyr, assertthat

RoxygenNote 5.0.0

NeedsCompilation no

Repository CRAN

Date/Publication 2015-11-05 17:18:05

### R topics documented:

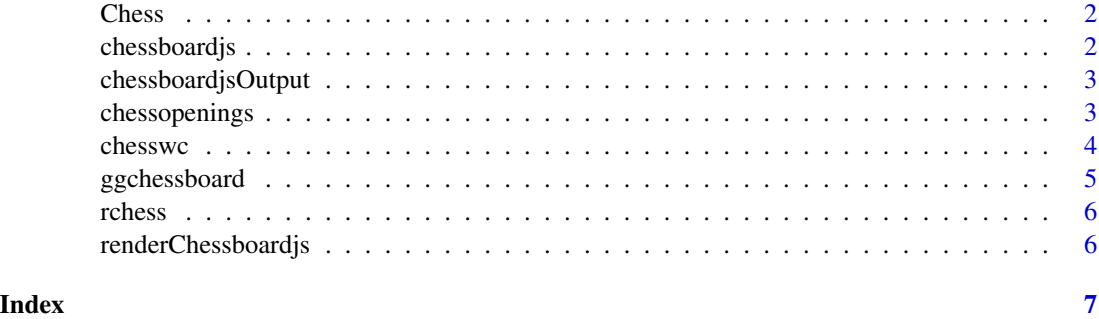

<span id="page-1-0"></span>

#### Description

Chees class.

#### Usage

Chess

#### Format

```
Class 'R6ClassGenerator' <environment: 0x03cdd80c>
- attr(*, "name")= chr "Chess_generator"
```
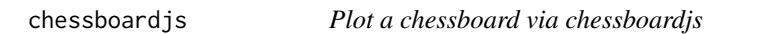

#### Description

Function to show the fen string in a chessboard widget.

#### Usage

chessboardjs(fen = "rnbqkbnr/pppppppp/8/8/8/8/PPPPPPPPP/RNBQKBNR w KQkq - 0 1",  $width = 300, height = 300)$ 

#### Arguments

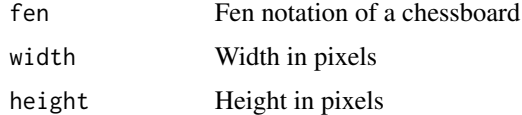

#### Value

The chessboardjs board

#### Examples

chessboardjs()

<span id="page-2-0"></span>chessboardjsOutput *Widget output function for use in Shiny*

#### Description

Widget output function for use in Shiny

#### Usage

```
chessboardjsOutput(outputId, width = "100%", height = "400px")
```
#### Arguments

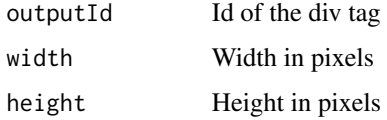

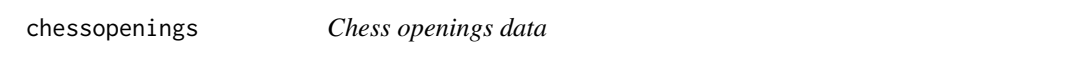

#### Description

This data comes from the chess Chess Opening Theory wikibook [https://en.wikibooks.org/](https://en.wikibooks.org/wiki/Chess_Opening_Theory) [wiki/Chess\\_Opening\\_Theory](https://en.wikibooks.org/wiki/Chess_Opening_Theory). The oppening were parse using rvest package.

#### Usage

chessopenings

#### Format

A data frame with 544 observations and 3 variables.

#### Links

- https://en.wikibooks.org/wiki/Chess\_Opening\_Theory/ECO\_volume\_A
- https://en.wikibooks.org/wiki/Chess\_Opening\_Theory/ECO\_volume\_B
- https://en.wikibooks.org/wiki/Chess\_Opening\_Theory/ECO\_volume\_C
- https://en.wikibooks.org/wiki/Chess\_Opening\_Theory/ECO\_volume\_D
- https://en.wikibooks.org/wiki/Chess\_Opening\_Theory/ECO\_volume\_E

<span id="page-3-0"></span>4 chesswc chesswc chesswc chesswc chesswc chesswc chesswc chesswc chesswc chesswc chesswc chesswc chesswc chesswc chesswc chesswc chesswc chesswc chesswc chesswc chesswc chesswc chesswc chesswc chesswc chesswc chesswc ches

#### Variables

- eco: The game's opening classification
- name: Games's location
- pgn: The game's pgn

#### Examples

data(chessopenings) library("dplyr") head(chessopenings)

chesswc *FIDE World Cups data*

#### Description

This data comes from the <http://www.theweekinchess.com/> site and represent 1,266 games in the FIDE World Cupo 11, 13  $& 15$ . The data has been parsed from the downloaded pgn files using <https://github.com/jbkunst/chess-db> scripts.

#### Usage

chesswc

#### Format

A data frame with 1,266 observations and 11 variables.

#### Links

- http://www.theweekinchess.com/chessnews/events/fide-world-cup-2015
- http://www.theweekinchess.com/chessnews/events/fide-world-cup-tromso-2013
- http://www.theweekinchess.com/chessnews/events/fide-world-cup-khanty-mansiysk-2011

#### Variables

- event: Games's event
- site: Games's location
- date: Game's date
- round: Games's round
- white: White player's name
- black: Black player's name
- result: Game's result
- whiteelo: White player's elo rating
- blackelo: Black player's elo rating
- eco: The game's opening classification
- pgn: The game's pgn

#### <span id="page-4-0"></span>ggchessboard 5

#### Examples

```
data(chesswc)
library("dplyr")
count(chesswc, event)
```
ggchessboard *Plot a fen representation chessboard via ggplot2*

#### Description

Function to show the fen string in ggplot2.

#### Usage

```
ggchessboard(fen = "rnbqkbnr/pppppppp/8/8/8/8/PPPPPPPP/RNBQKBNR w KQkq - 0 1",
cellcols = c("#D2B48C", "#F5F5DC"), perspective = "white",
piecesize = 15)
```
#### Arguments

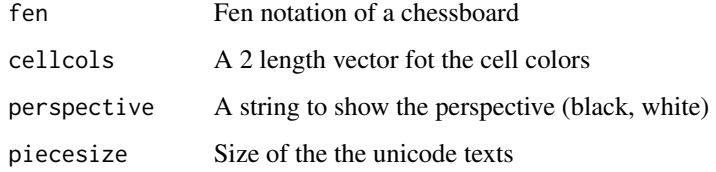

#### Value

A ggplot object

#### Examples

ggchessboard()

```
ggchessboard(fen = "rnbqkbnr/pp1ppppp/8/2p5/4P3/8/PPPP1PPP/RNBQKBNR w KQkq c6 0 2")
ggchessboard(fen = "rnbqkbnr/pp1ppppp/8/2p5/4P3/8/PPPP1PPP/RNBQKBNR w KQkq c6 0 2",
            cellcols = c("#CCCCCC", "#FAFAFA"),
            piecesize = 17,
            perspective = "black")
```
<span id="page-5-0"></span>rchess *Package por chess move, generation/validation, piece placement/movement, and check/checkmate/stalemate detection*

#### Description

Package por chess move, generation/validation, piece placement/movement, and check/checkmate/stalemate detection

renderChessboardjs *Widget render function for use in Shiny*

#### Description

Widget render function for use in Shiny

#### Usage

renderChessboardjs(expr, env = parent.frame(), quoted = FALSE)

#### Arguments

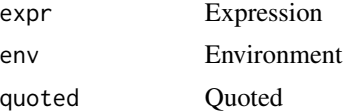

# <span id="page-6-0"></span>Index

∗Topic datasets Chess, [2](#page-1-0)

Chess, [2](#page-1-0) chessboardjs, [2](#page-1-0) chessboardjsOutput, [3](#page-2-0) chessopenings, [3](#page-2-0) chesswc, [4](#page-3-0)

ggchessboard, [5](#page-4-0)

rchess, [6](#page-5-0) rchess-package *(*rchess*)*, [6](#page-5-0) renderChessboardjs, [6](#page-5-0)